## Discussion page for the article "a backup server using NSLU2, unslung and rsnapshot"

If you have any feedback, comments or suggestions about my article, please leave them here.

— Cheers, Eric Tue Jan 6 15:20:01 UTC 2009

Nice article. Thanks for sharing. The cronjob that you added to the crontab is probably failing because it does not have a shell process that would create the pipe you are requesting.

As it stands when the article was created:

0 12 \* \* \* echo "Mail from the slug." | /opt/bin/nail -a /opt/var/log/rsnapshot -s "Rsnapshot activity log" you@inyour.lan

However the pipe "|" is seen as just another argument to the echo command. Often this is overcome by putting your desired actions in a shell, and then invoking that script which contains the pipe.

Hope this helps anyone else who passes by. <smile>

- Mark , Thu Feb 3 23:57:58 UTC 2011

From:

https://wiki.alienbase.nl/ - Alien's Wiki

Permanent link:

https://wiki.alienbase.nl/doku.php?id=wiki:talk:linux:slug

Last update: 2011/02/03 23:59

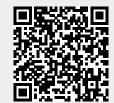